# **Ludwig-Maximilians-Universität München Sommersemester 2012 LFE Medieninformatik, Mobile Interaction Group Übungsblatt 9 Prof. Dr. Michael Rohs Dipl.-Inform. Sven Kratz**

# **Übung Computergrafik 2**

### **Abgabetermin:**

Die Lösung zu diesem Übungsblatt ist bis zum **11.07.2012** abzugeben.

### **Form der Abgabe:**

- Die Übungen können in Gruppen von 2–3 Studenten bearbeitet werden.
- Die Abgaben bestehen aus den Python-Quelltexten samt aller Bilder, die für die Bearbeitung der Übung verwendet wurden. Idealerweise wird das gesamte PyDev-Projektverzeichnis für die jeweilige Übung über Eclipse als .zip Archiv exportiert. Wichtig: Zur Vermeidung von Namenskonflikten in Eclipse, euren Nachnamen bitte als Präfix vor die Namen der PyDev-Projekte setzen, z.B.: "müller-übung-x".
- Teilaufgaben, deren Python-Dateien wegen Syntaxfehlern nicht ausführbar sind, werden nicht weiter korrigiert.
- Textaufgaben sollten in Form einer .doc, .odt oder (bevorzugt) als PDF-Datei abgegeben werden, und sollten (falls erforderlich) die benötigten Ausgabebilder der Aufgaben enthalten.
- $\bullet$  Alle Übungsabgaben erfolgen über UniWorx<sup>1</sup>.

#### **Inhalt:** Morphologische Operationen

<sup>1</sup>https://uniworx.ifi.lmu.de

## **Aufgabe 1 Umkehrbarkeit in der binären morphologischen Bildverarbeitung (**?**)**

- a) Beweisen Sie, dass *dilate*(*f*,*W*) und *erode*(*f*,*W*) umkehrbare (duale) Operationen für jedes beliebige Binärbild *f* und Strukturelemenrt *W* sind. *Hinweis:* verwenden Sie die DeMorgan'schen Gesetze <sup>2</sup>.
- b) Beweisen Sie, dass (*close*−*open*)(*f*,*W*) und (*open*−*close*)(*f*,*W*) duale Operationen für jedes beliebige Binärbild *f* und Strukturelement *W* sind. *Hinweis:* verwenden Sie das Ergebnis der vorangegangenen Teilaufgabe.

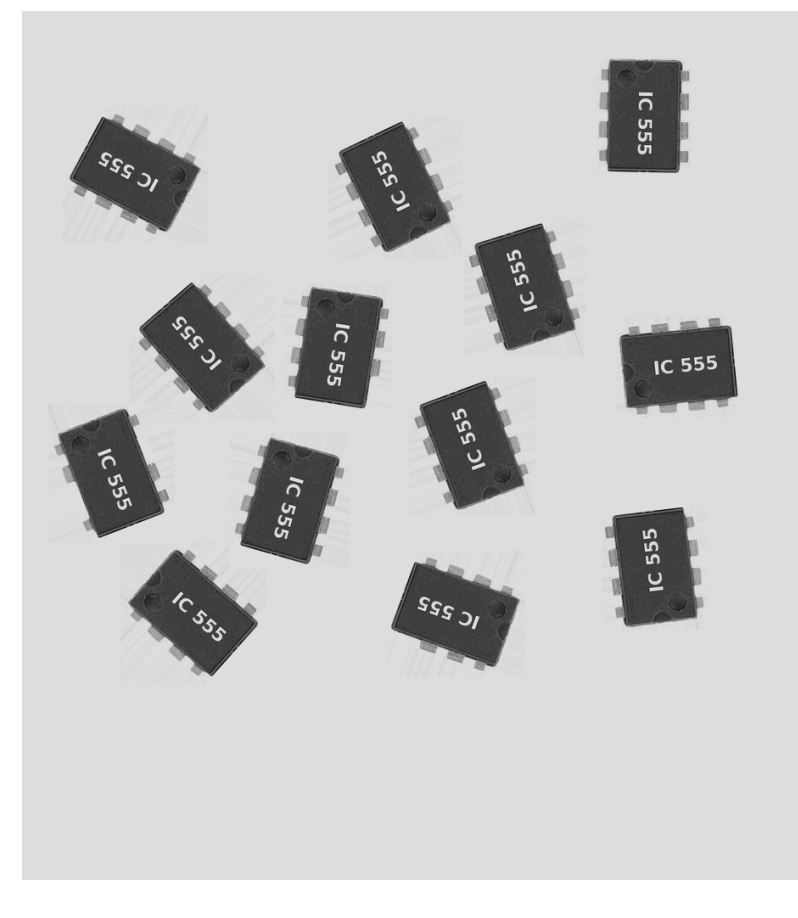

Abbildung 1: ICs auf dem Förderband, von der Kamera aufgenommen

#### **Aufgabe 2 Erkennung von Defekten ICs mittels morphologischer Operationen (\*\*)**

Eine Chipfabrik möchte die Qualitätssicherung ihrer IC-Produktion mittels eines optischen Verfahrens verbessern. Bei der Produktion der ICs können die Fehlertypen F1 und F2 auftreten:

Für die Endkontrolle wurde ein Förderband eingerichtet, auf das eine Kamera schaut, um anschließend die defekten ICs aussortieren zu können:

Das entsprechende Kamerabild (*ics.png*) ist in Abbildung 2 zu sehen. Ihre Aufgabe ist es, anhand von morphologischen Operationen die fehlerfreien sowie die defekten ICs mit Fehlertypen F1 und F2 mittels morphologischer Operationen zu zählen und zu markieren.

*Hinweise zur Bearbeitung:*

• Führen sie zunächst eine Konvertierung des Bildes in ein Binärbild durch

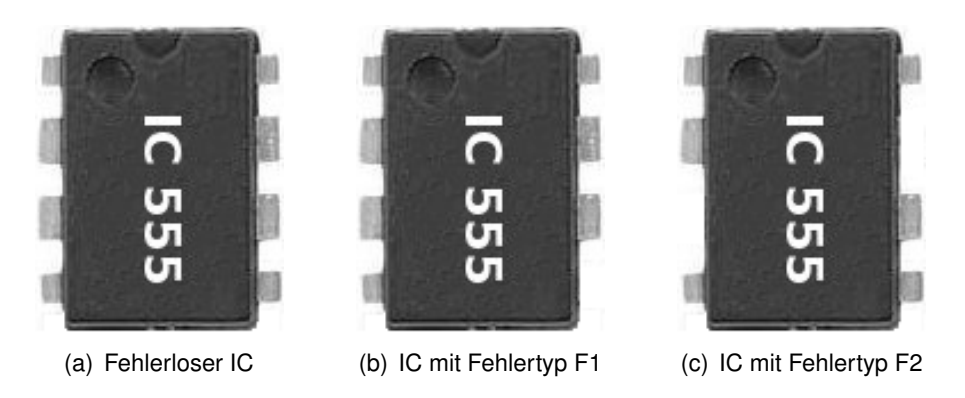

Abbildung 2: ICs und Fehlertypen, die bei der IC-Produktion vorkommen können.

- Bestimmen Sie anhand der Beispiele für fehlerfreie und fehlerbehaftete ICs geeignete morphologische Strukturelemente. Geben Sie die Matrizen der gefundenen Operatoren an. Dazu haben Sie die Gelegenheit, sich die Bilder der ICs genauer anzuschauen (*ic\_ok.png, ic\_broken\_1.png, ic\_broken\_2.png*). Die Größe der ICs in Pixel beträgt c.a. 109×135.
- Sie können alle bekannten Morphologischen Operationen, d.h. *dilate*, *erode*, *opening*, *closing*, sowie ggf. Hit-and-Miss Techniken anwenden.
- Der Operator darf auch "don't care" Einträge haben.
- Da die ICs in dem Kamerabild rotiert vorkommen können, müssen Sie ihren Operator in  $2^{\circ}$ Schritten und (übernacht) 0.25◦ Grad rotieren, und die markierten Punkte ähnlich wie bei der Hough-Transformation akkumulieren. Ggf. ist vor der Ermittlung des Endresultats eine Non-Maximum-Suppression notwendig.